# **\*-\*\*de\* Festlegung des Anfangsgehalts \*fr\* Fixation du traitement de départ \*-\***

#### **Einleitungstext**

Festlegung des Anfangsgehalts

## Navigationmap

- [\\*-\\*\\*de\\* Gehaltssystem \\*fr\\* Système de rémunération \\*-\\*\(\(sync.over.parent.id=9339130\)\)](https://wpgl.apps.be.ch/pages/viewpage.action?pageId=10359651)
- [\\*-\\*\\*de\\* Einstufung \(Festlegung des Anfangsgehalts in vier Schritten\) \\*fr\\* Classement \(fixation du traitement de base en quatre](https://wpgl.apps.be.ch/pages/viewpage.action?pageId=10359653)  [étapes\) \\*-\\*\(\(sync.over.parent.id=9339130\)\)](https://wpgl.apps.be.ch/pages/viewpage.action?pageId=10359653)
- [\\*-\\*\\*de\\* Anstellungs- und Einstufungsverfügung \\*fr\\* Décision d'engagement et décision de classement \\*-\\*\(\(sync.over.parent.](https://wpgl.apps.be.ch/pages/viewpage.action?pageId=10359655) [id=9339130\)\)](https://wpgl.apps.be.ch/pages/viewpage.action?pageId=10359655)
- [\\*-\\*\\*de\\* Anrechnung von Berufserfahrung \(Erfahrungs- und Dienstzeit\) \\*fr\\* Validation de l'expérience professionnelle et des années](https://wpgl.apps.be.ch/pages/viewpage.action?pageId=14951619)  [de service \\*-\\*\(\(sync.over.parent.id=9339130\)\)](https://wpgl.apps.be.ch/pages/viewpage.action?pageId=14951619)
- [\\*-\\*\\*de\\* Provisorische Gehaltsberechnung mittels Gehaltsrechner \\*fr\\* Calcul provisoire du traitement au moyen du calculateur de](https://wpgl.apps.be.ch/pages/viewpage.action?pageId=10356268)  [revenu \\*-\\*\(\(sync.over.parent.id=9339130\)\)](https://wpgl.apps.be.ch/pages/viewpage.action?pageId=10356268)
- [\\*-\\*\\*de\\* Anrechnung von Gehaltsstufen für qualifizierte Zusatzausbildungen \\*fr\\* Imputation d'échelons de traitement pour des](https://wpgl.apps.be.ch/pages/viewpage.action?pageId=14951620)  [formations qualifiantes complémentaires \\*-\\*\(\(sync.over.parent.id=9339130\)\)](https://wpgl.apps.be.ch/pages/viewpage.action?pageId=14951620)

## **Aktuelles**

### Aktuelles

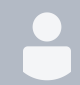

[\\*-\\*\\*de\\* Wichtige Informationen zur Pensenverarbeitung des Schuljahres 24/25 in der SAP-ePM \\*fr\\* Informations importantes sur](https://wpgl.apps.be.ch/pages/viewpage.action?pageId=133464235)  [le traitement des programmes de l'année scolaire 2024-2025 dans SAP-CdPe \\*-\\*](https://wpgl.apps.be.ch/pages/viewpage.action?pageId=133464235)

[APD, Content Management](    /display/~mirjam.mueller@be.ch
) Beitrag am Apr. 30, 2024

Die SAP-ePM für das neue Schuljahr 2024/25 steht für Schulen Sek II, Tagesschulen und besondere Volksschulen ab dem 1. Mai 2024 für die Bearbeitung bereit, siehe [Informationsschreiben SAP-ePM zum Schuljahr 2024/25](https://wpgl.apps.be.ch/download/attachments/10356940/06.05_Infoschreiben_ePM_2024_25_1.Semester.pdf?version=1&modificationDate=1714477424118&api=v2). Bei allen Volksschulen muss vorgängig der BOR-Wert freigegeben werden. Ist die Freigabe noch nicht erfolgt, erscheint die Fehlermeldung siehe Kapitel 2.1.1 - Volkschulen.

• [start](https://wpgl.apps.be.ch/label/WPGL/start)

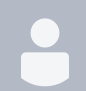

[\\*-\\*\\*de\\* Wiederholungsschulungen SAP ePM \\*fr\\* Cours de révision sur SAP-CdPe \\*-\\*](https://wpgl.apps.be.ch/pages/viewpage.action?pageId=121995297)

[APD Content Management](    /display/~mn51
) Beitrag am Jan. 29, 2024

[Melden Sie sich jetzt für die SAP-ePM-Wiederholungsschulung an.](https://wpgl.apps.be.ch/pages/releaseview.action?pageId=66913108#schulungen_de) Die Veranstaltung wird jeweils als Onlineschulung durchgeführt und ist auf 100 Teilnehmende pro Termin begrenzt.

• [start](https://wpgl.apps.be.ch/label/WPGL/start)